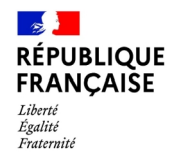

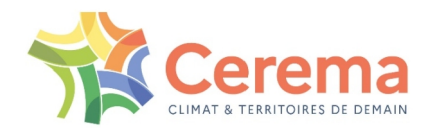

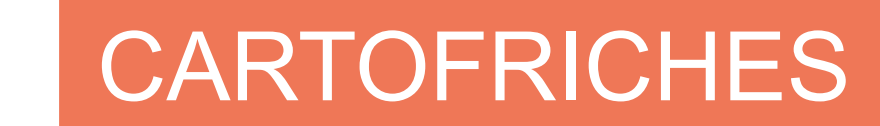

Conférence Technique Territoriale – Cerema Méditerranée

4 juin 2024

# **Qu'est ce que Cartofriches ?**

- Un outil de datavisualisation (<https://cartofriches.cerema.fr/>)
- Un outil de diffusion de données pré-identifiées au niveau national (Lauréats et candidats des Fonds Friches et Fonds Vert + BASIAS/BASOL)
- Un outil de diffusion de données locales standardisées et enrichies
- En lien avec des outils de saisie collaborative (module friches de UrbanSIMUL)
- Une base de données disponible sur data.gouv.fr : <https://www.data.gouv.fr/fr/datasets/sites-references-dans-cartofriches/>

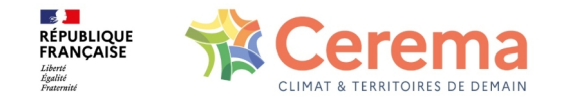

# **A quoi sert Cartofriches ?**

**L'intérêt de Cartofriches est de regrouper l'ensemble des données nationales et des observatoires locaux de friches ouvert à tous**

#### **Pour une collectivité**

- Mettre en avant les friches de son territoire
- Enrichir son observatoire à l'aide d'indicateurs nationaux
- Mettre en avant les friches reconverties

#### **Pour un porteur de projet**

• Rechercher des sites potentiellement intéressants pour son projet

### **Pour les services de l'État**

• Disposer de données homogènes (en terme de structure)

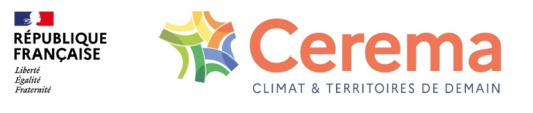

# **Qu'est ce que Cartofriches ne fait pas ?**

- De la mise en relation directe avec le propriétaire du foncier
- Un repérage exhaustif de friches sans la présence d'un observatoire local
- Des vérifications sur les informations remontées des observatoires locaux

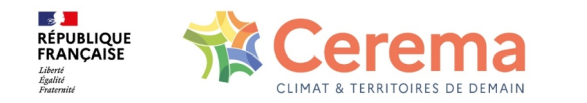

# **Quelles friches sont présentes dans Cartofriches ?**

#### Cartofriches a vocation à intégrer les friches au sens de la loi Climat et Résilience :

La loi Climat et Résilience du 22 août 2021 définit ce qu'est une friche au sens du code de l'urbanisme : "tout bien ou droit immobilier, bâti ou non bâti, inutilisé et dont l'état, la configuration ou l'occupation totale ou partielle ne permet pas un réemploi sans un aménagement ou des travaux préalables". Cartofriches se base sur cette définition.

Il s'agit le plus souvent de friches d'origine industrielle, commerciale, d'habitat, ou autres espaces désaffectés. ATTENTION : les friches agricoles - au sens d'espaces cultivables délaissés - ne sont pas recensées dans Cartofriches.

Décret du 26/12/2023 pour préciser les modalités d'application de la définition de la friche :

<https://www.legifrance.gouv.fr/jorf/id/JORFTEXT000048669496>

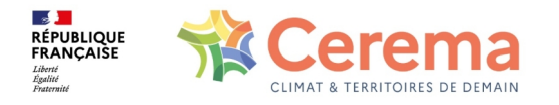

# **Comment est constitué l'inventaire national ?**

**Les travaux du Cerema ont permis de constituer un premier inventaire national permettant de pré-identifier une partie des friches :**

Afin de constituer une base nationale de pré-recensement des friches, le Cerema s'est appuyé sur deux sources de données, **BASOL** et **BASIAS** qui sont des bases de données sur les sites et sols potentiellement pollués et les anciens sites d'activité. Sont également présents les sites candidats des appels à projets fonds friches, et à terme les sites candidats du fonds vert. Enfin, Cartofriches intègre les résultats d'une étude lancée en 2020 par le Ministère de la Transition Ecologique afin d'établir une liste des friches industrielles et urbaines susceptibles d'accueillir des installations photovoltaïques. Cette étude pilotée par l'ADEME, et réalisée par le groupement Cerema-TECSOL après un travail collaboratif avec les services régionaux et départementaux (DDT(M), DEAL, DREAL, DRIEAT), et après avis des communes concernées, a identifié 859 sites propices à l'implantation de centrales photovoltaïques.

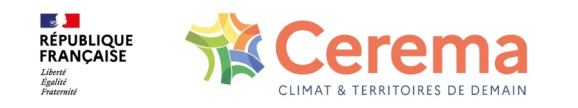

# **Comment est constitué l'inventaire national ?**

#### **La pré-identification nationale est nécessaire, mais n'est pas suffisante !**

Néanmoins, il ressort qu'il est compliqué d'effectuer un recensement national sur un sujet aussi complexe que les friches, étant donné que les bases nationales manquent d'exhaustivité et de mise à jour. Ainsi, Cartofriches accorde une place importante aux remontées d'informations locales, en intégrant l'ensemble des observatoires locaux des friches ayant souhaité verser leurs données à l'inventaire national.

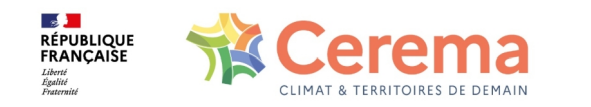

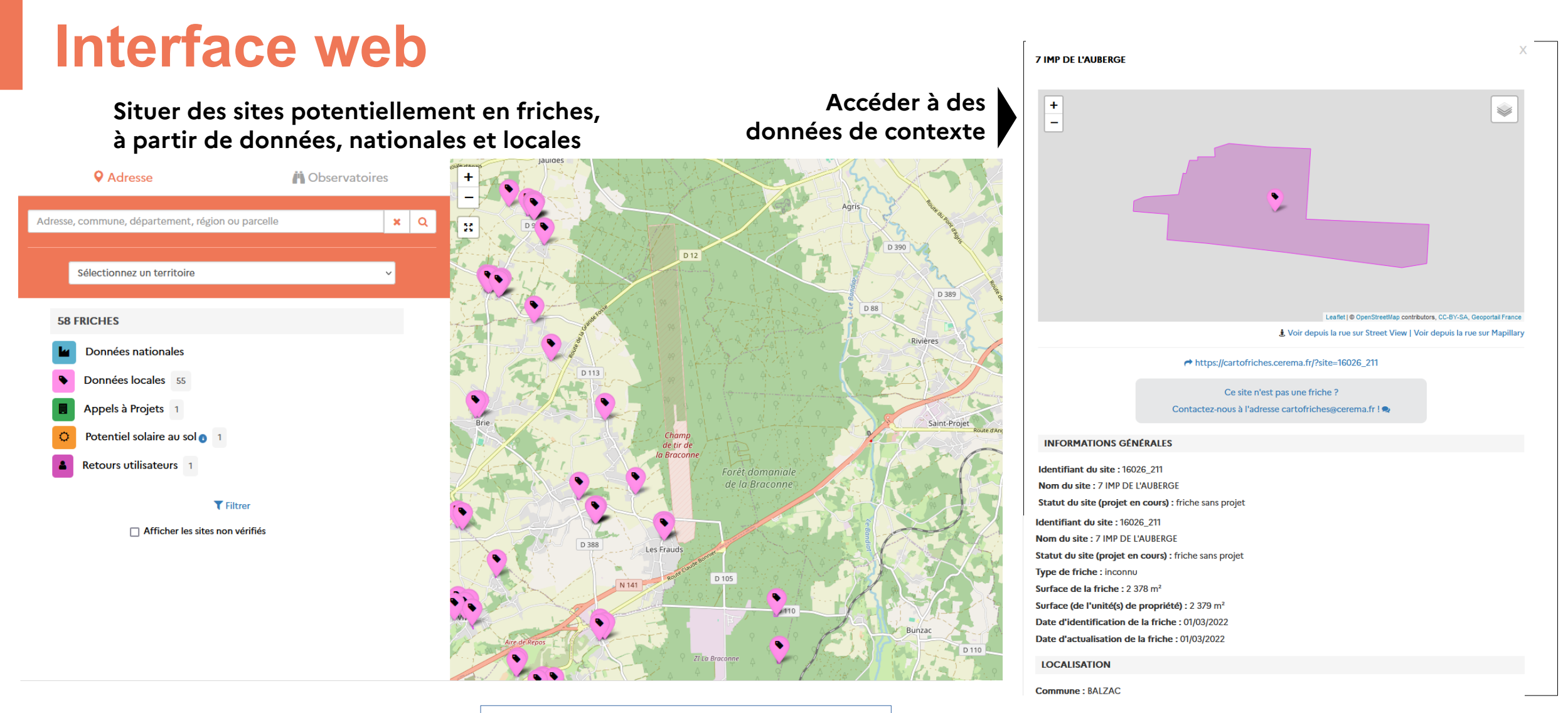

[https://cartofriches.cerema.fr](https://cartofriches.cerema.fr/)

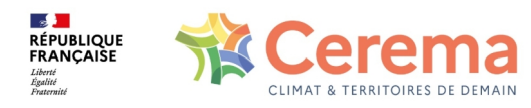

# **Données disponibles (juin 2024)**

À ce jour, l'application identifie 10935 friches :

1852 friches vérifiées c'est-à-dire issues d'une base nationale et ayant fait l'objet d'un filtre manuel pour être retenues

4 618 friches transmises par des observatoires locaux

3654 friches issues de l'Appel à Projet Fonds Friches (lauréats et candidats)

716 friches retenues pour le photo-voltaïque au sol (étude Ademe 2021)

95 friches remontées par des utilisateurs

#### **DONNÉES EN OPENDATA !**

data.gouv. $\hat{fr}$ **Mot clé « friches »** <https://www.data.gouv.fr/fr/datasets/sites-references-dans-cartofriches>

 $\mathcal{B}$ 

Liberté Égalité Fraternite

**RÉPUBLIQUE<br>FRANÇAISE** 

**CONTRIBUEZ !** <https://cartofriches.cerema.fr/cartofriches/?contribuer>

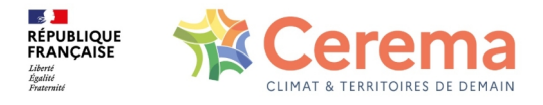

# **Zoom sur les observatoires locaux (juin 2024)**

Dans cette carte, ne sont représentées que les friches issues d'observatoires locaux intégrés dans Cartofriches – **13** à ce jour

#### Différentes échelles :

- Région (Région Occitanie, EPF Grand Est, EPF Normandie)
- Département (DDT de l'Ain, DDT des Ardennes, DDT du Cantal, DDT de la Loire, DDT du Loiret, DDT de la Marne, DDTM de la Somme)
- EPCI (Grand Angoulême, Agence d'urbanisme du Grand Amiénois)
- Commune (Fougères)

RÉPUBLIQUE FRANCAISE

Légende

Démarche en cours : contact pris avec le Cerema

Lot de données intégré à Cartofriches

Données existantes non publiques

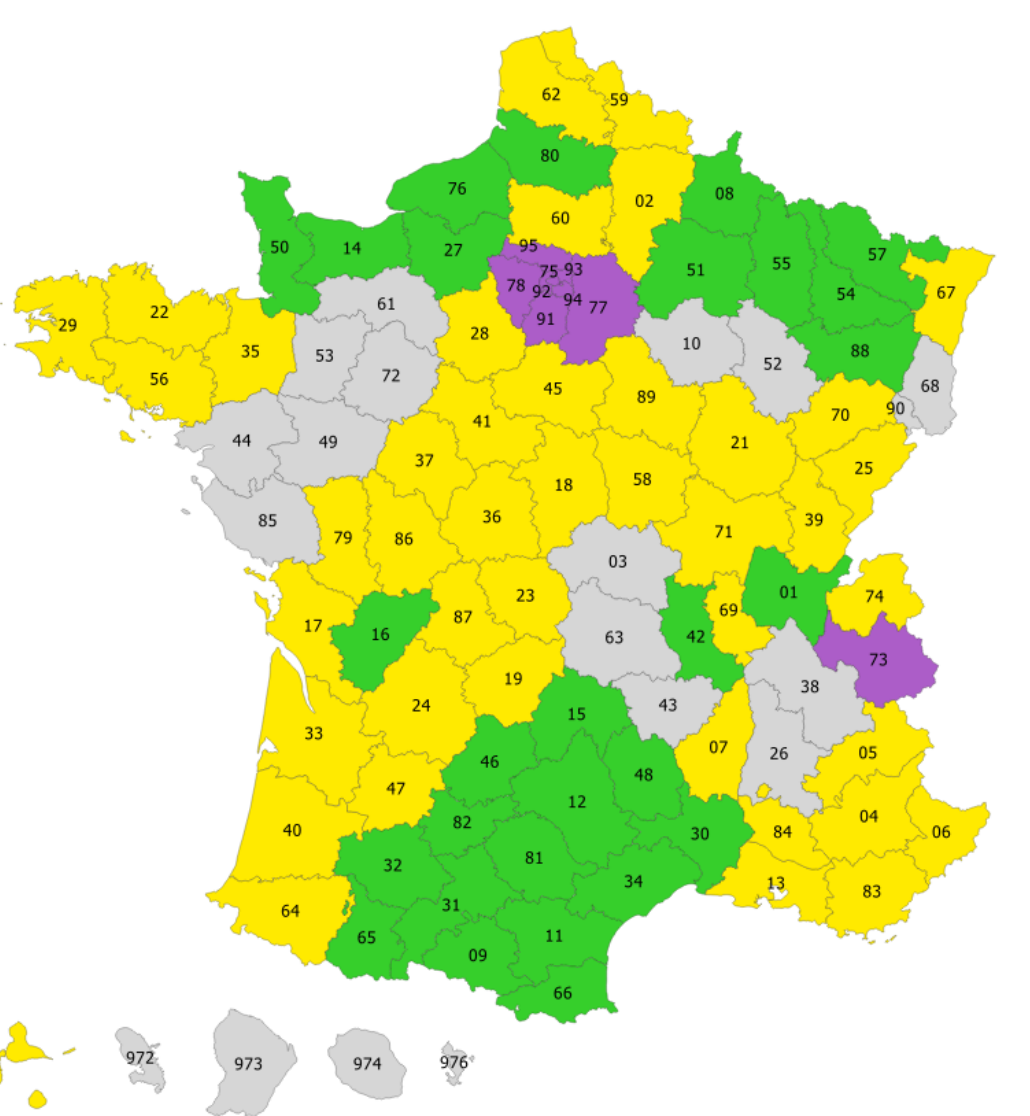

### **Importance des remontées locales**

#### **Sur le terrain :**

- Faire remonter ses données locales : avoir des données exhaustives
	- $\rightarrow$  nécessite un travail d'animation locale
- Déclarer les erreurs et suivre dans le temps les sites en friches : avoir des données à jour

#### **En interne :**

- Intégration des données des observatoires locaux
- Prise en compte des signalement d'erreurs rapides
- Mise à jour des informations de contexte (GPU / Fichiers Fonciers) à chaque actualisation

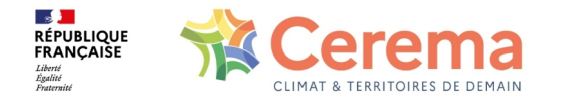

# **Un standard CNIG (réglementaire) pour...**

#### **Faciliter le recensement et la caractérisation les friches :**

- informations générales sur le site (nom, localisation, ancienne activité)
- informations d'urbanisme (zone d'urbanisme concernée)
- informations foncières (type de propriétaire, caractère bâti, etc...)
- historique du site (éventuelles pollutions) et/ou existence de projet de réhabilitation

#### **Aider :**

- les collectivités et ses partenaires qui collectent l'information
- le réseau d'acteurs pour la réhabilitation des gisements de friches
- l'utilisateur final de l'application Cartofriches

#### **Alimenter l'écosystème Cartofriches – UrbanSIMUL – UrbanVitaliz, etc...**

Consulter le standard : <https://schema.data.gouv.fr/cnigfr/schema-friches/>

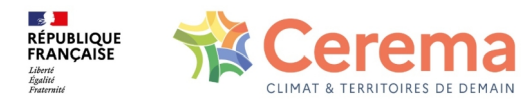

# **Les évolutions prévues**

#### **Pistes en cours ou à l'étude :**

- Favoriser le développement d'observatoires locaux
- Apporter de la plus-value pour les observatoires locaux en enrichissant les données (pollution, taux d'artificialisation avec l'OCS-GE, information sur la vacance)
- Cartofriches au service de nouveaux usages : croisement avec données des sites économiques
- Communications

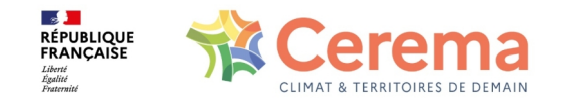

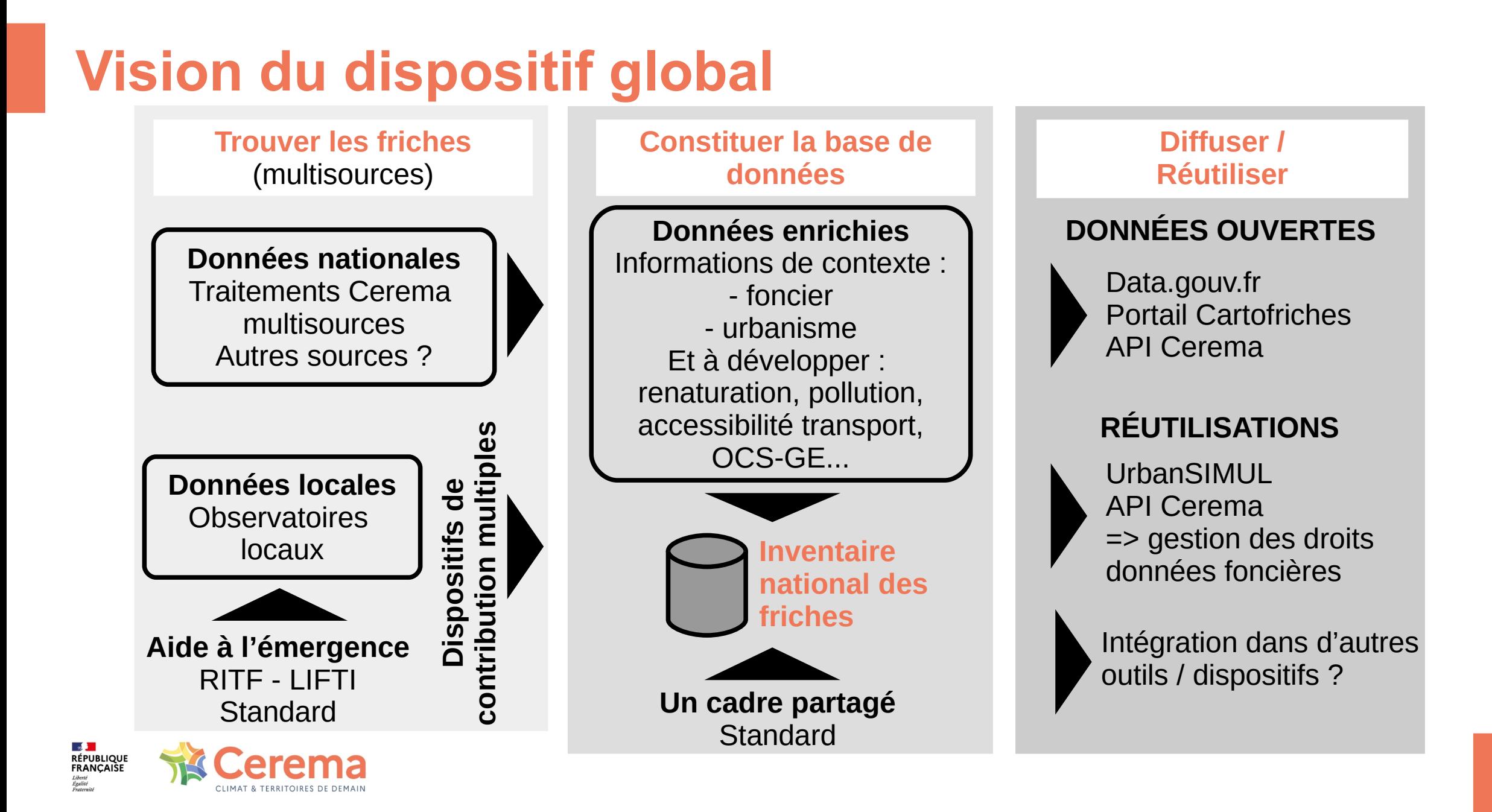

### **Ressource utile**

**Sur le site du portail de l'artificialisation :** 

• Kit de prise en main, sous la forme de questions/réponses : <https://artificialisation.developpement-durable.gouv.fr/cartofriches/contribuer>

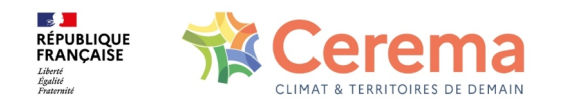

#### **Nicolas Pelé**

**[Nicolas.Pele@cerema.fr](mailto:Nicolas.Pele@cerema.fr)**

#### **Merci de votre attention**

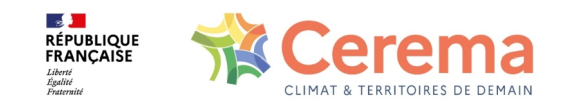